## **Auto Korrektur**

Sie können Texte bei der Eingabe automatisch korrigieren lassen. Welche Korrekturen vorgenommen werden, legen Sie über die Schaltfläche: PARAMETER - SONSTIGE - AUTOKORREKTUR fest.

Die Feldlänge der Eingabe ist auf maximal 50 Zeichen und die Feldlänge der Bezeichnung auf maximal 100 Zeichen begrenzt. Die Groß - Kleinschreibung wird generell ignoriert.

Die Funktion steht in nahezu allen Textfeldern zur Verfügung, die frei eingegeben werden können. Felder die an ein bestimmtes Format gebunden sind, werden nicht unterstützt.

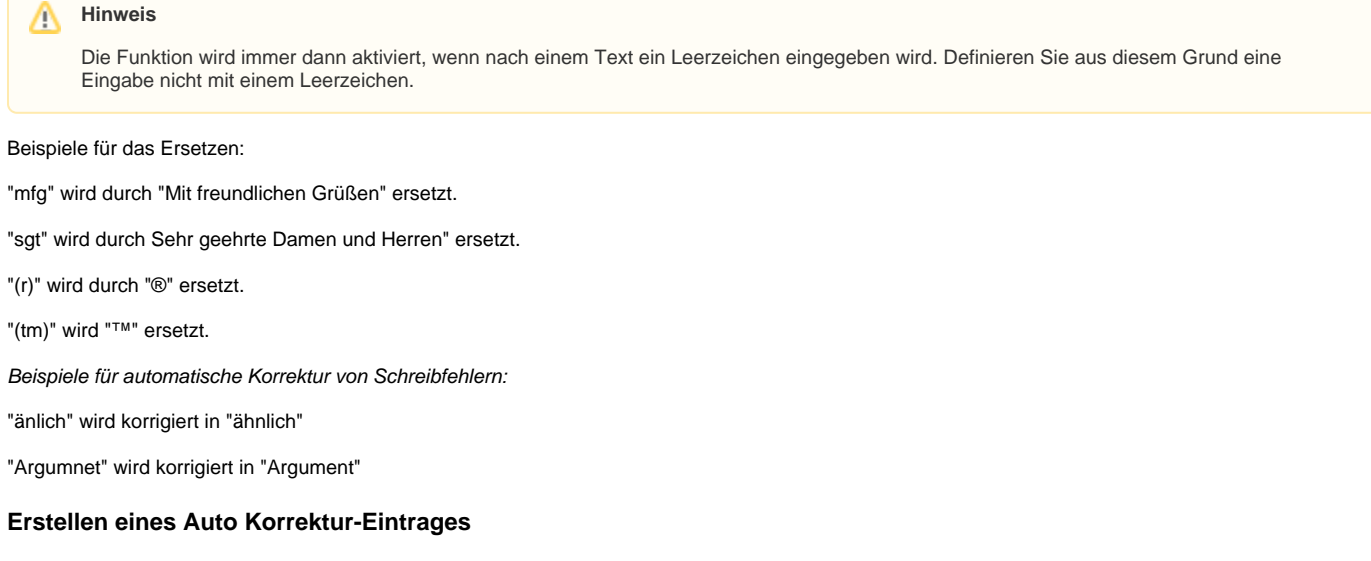

Sie können eine Vorgabe für die Autokorrektur über die Schaltfläche: NEU erzeugen.

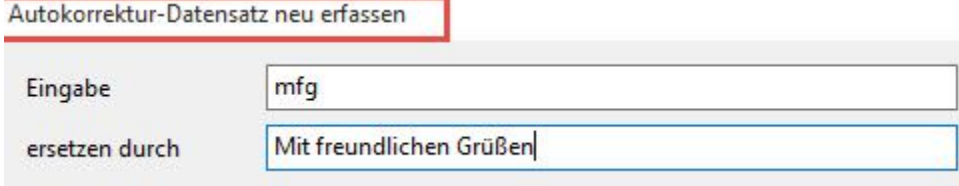

"Eingabe" ist das Wort (Buchstabenkombination), das ersetzt werden soll und im Feld

"ersetzen durch" wird der Text eingegeben, der statt der Eingabe automatisch eingefügt werden soll.